## **UNSW**

Web Technology Overview with a focus on JavaScript-based technologies

> Lawrence Yao l.yao@unsw.edu.au

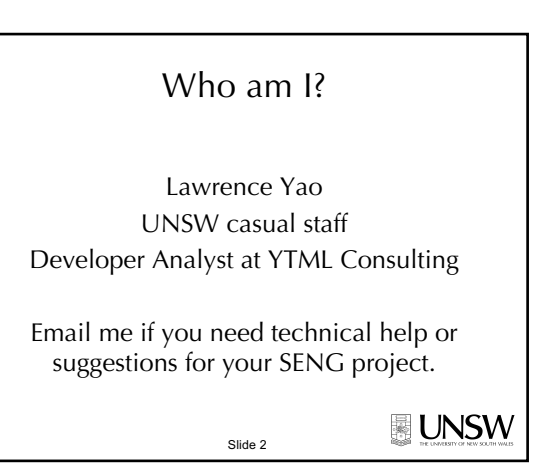

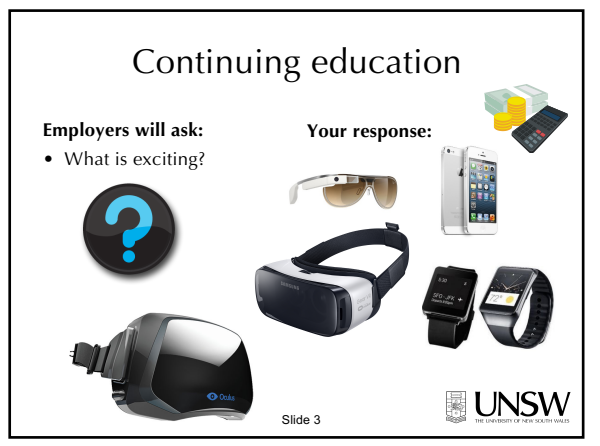

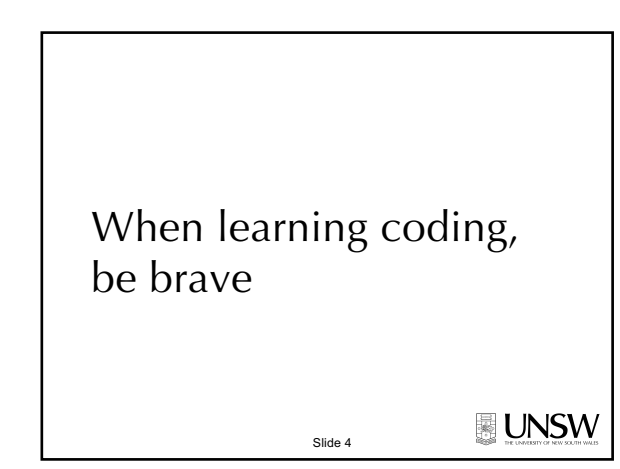

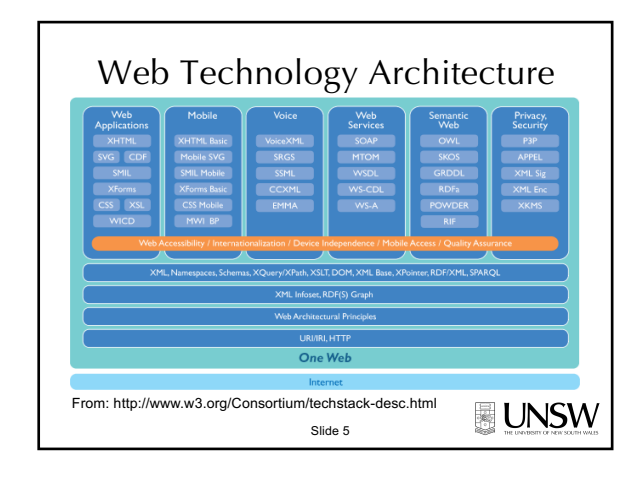

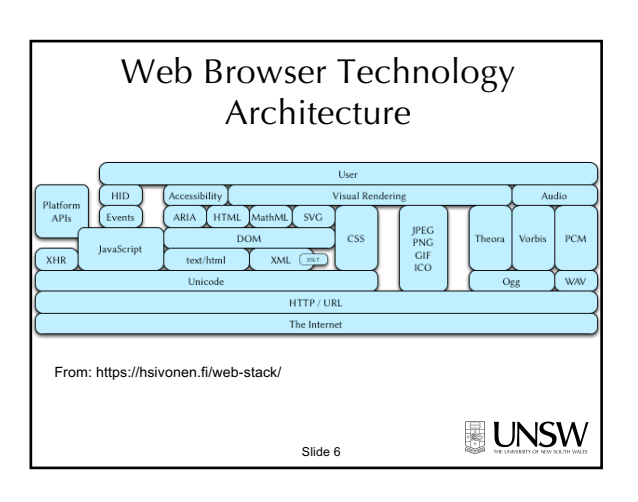

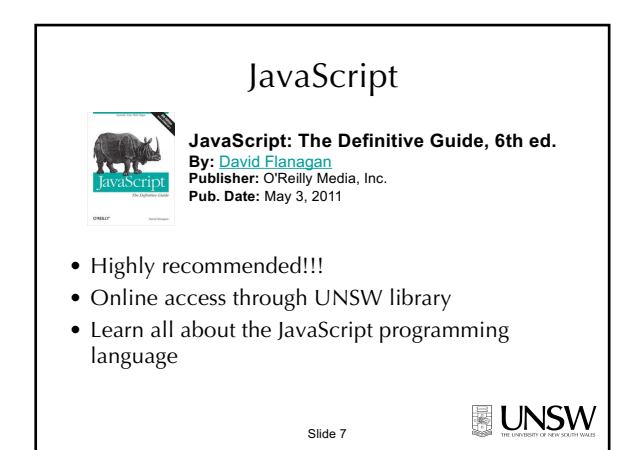

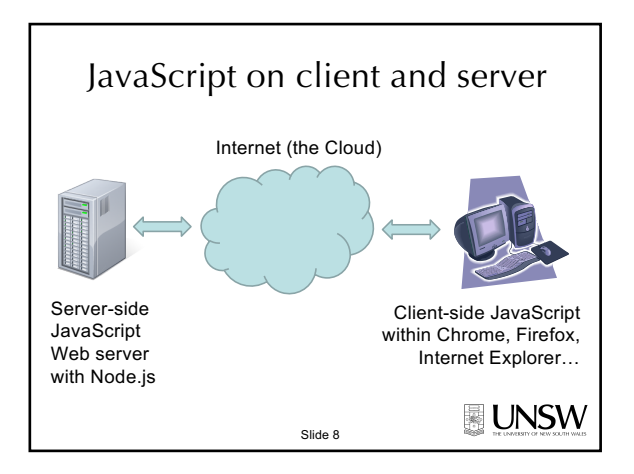

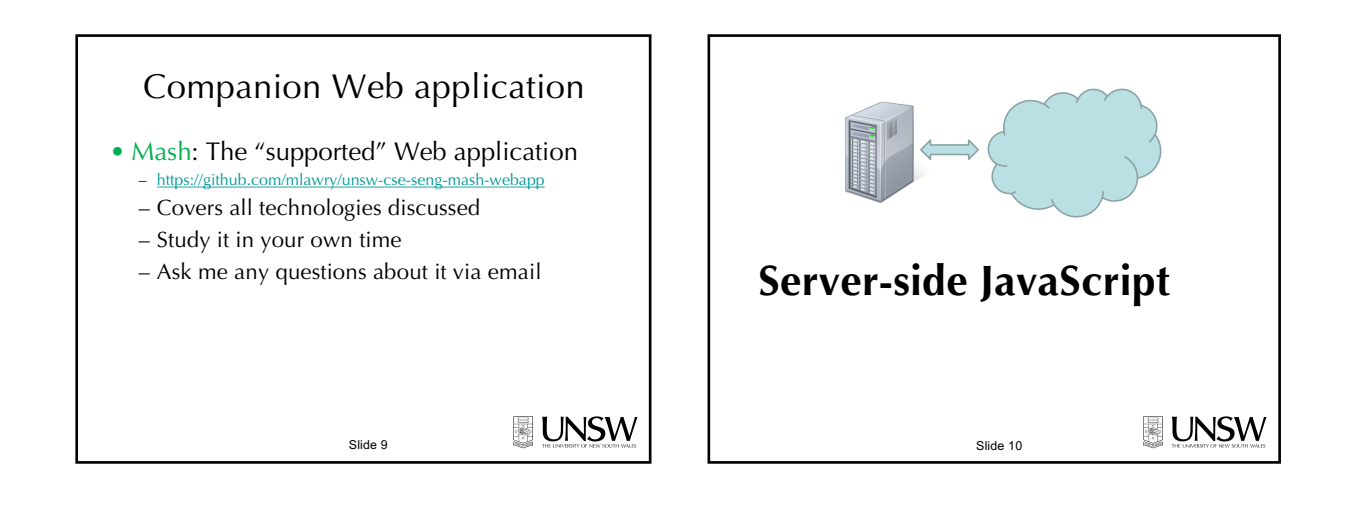

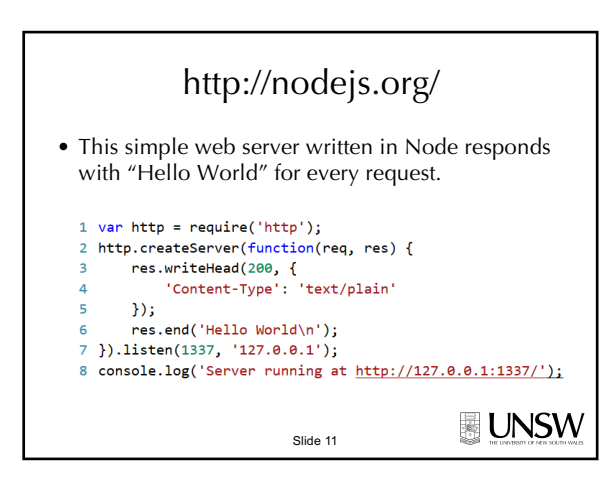

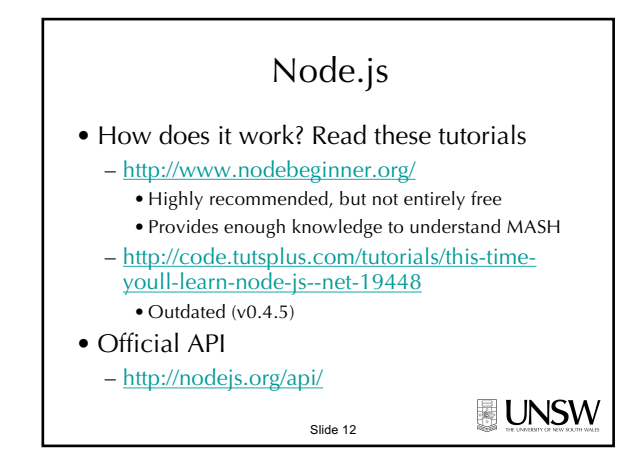

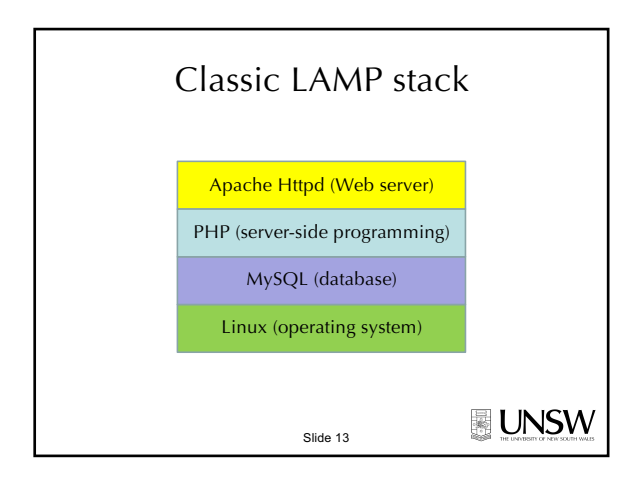

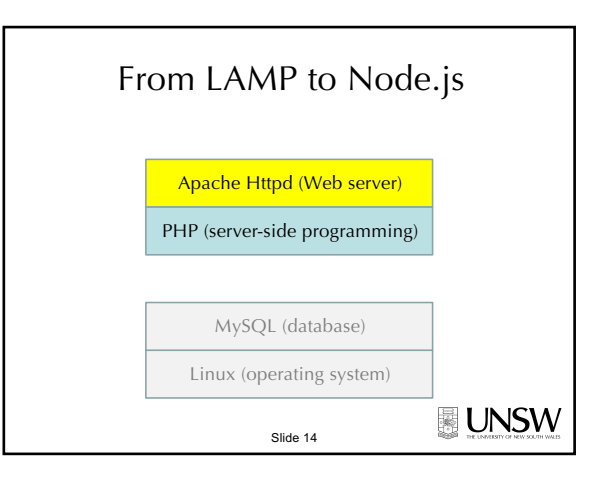

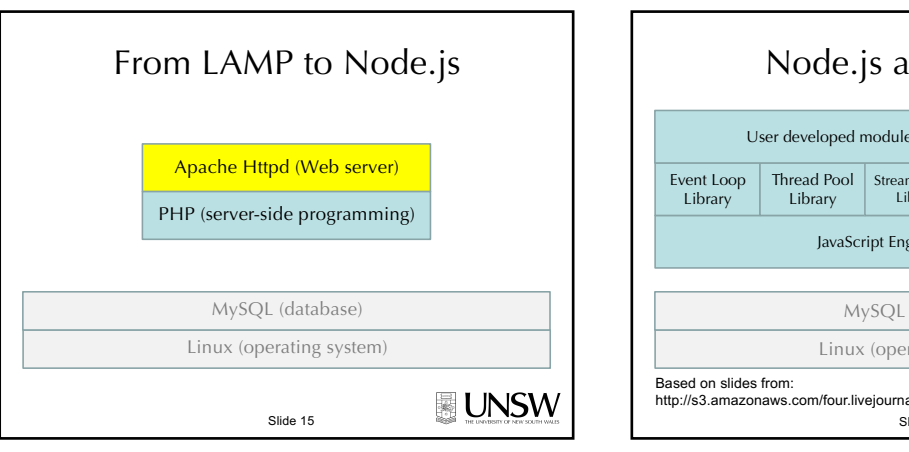

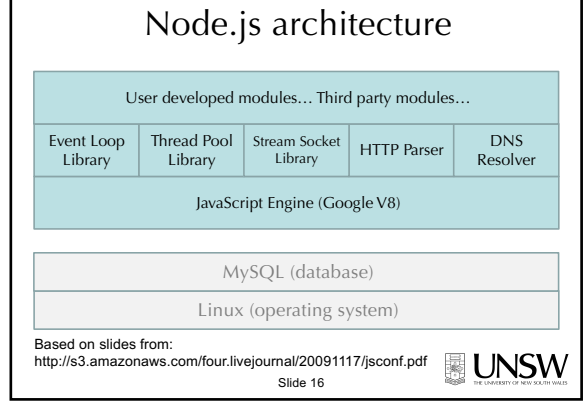

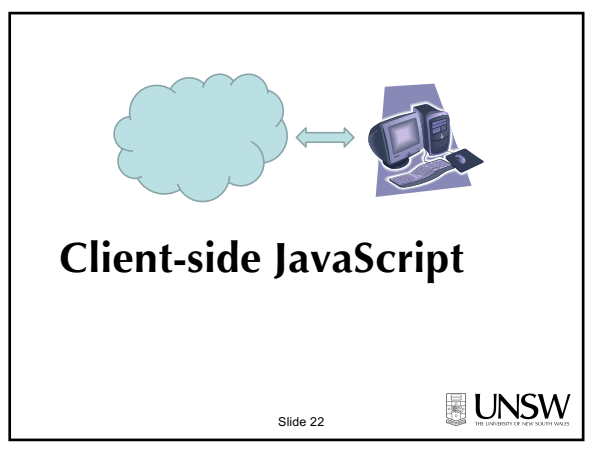

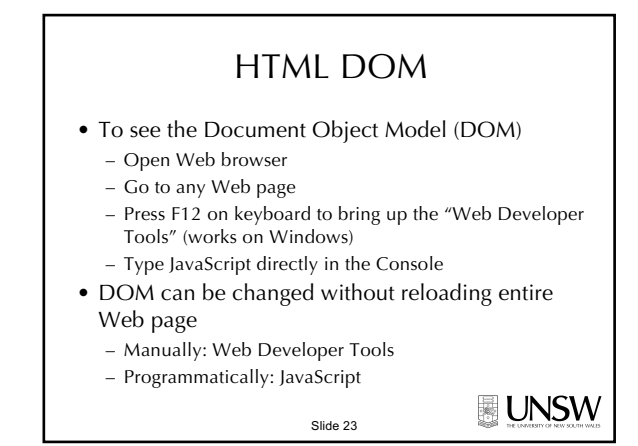

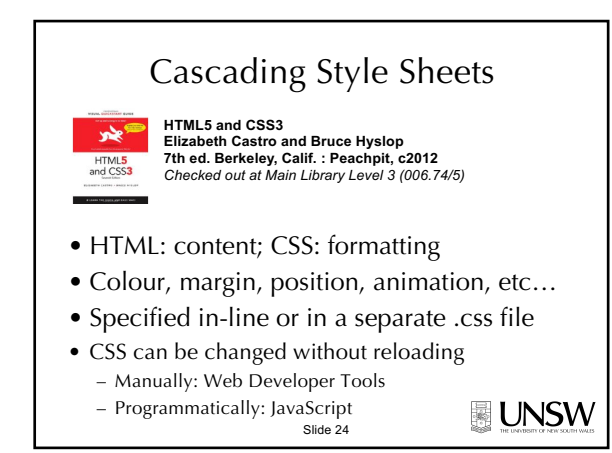

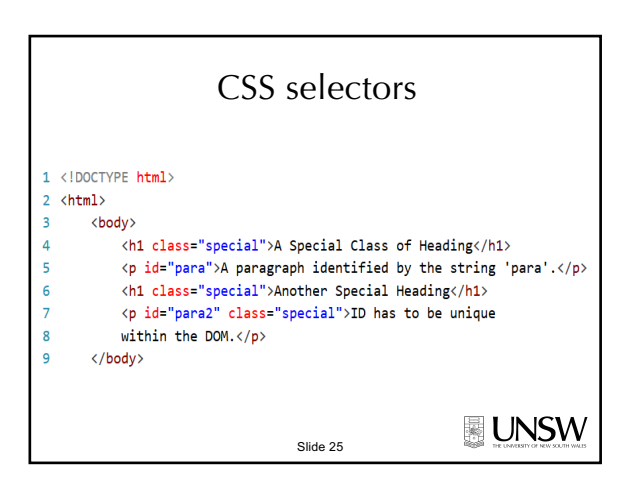

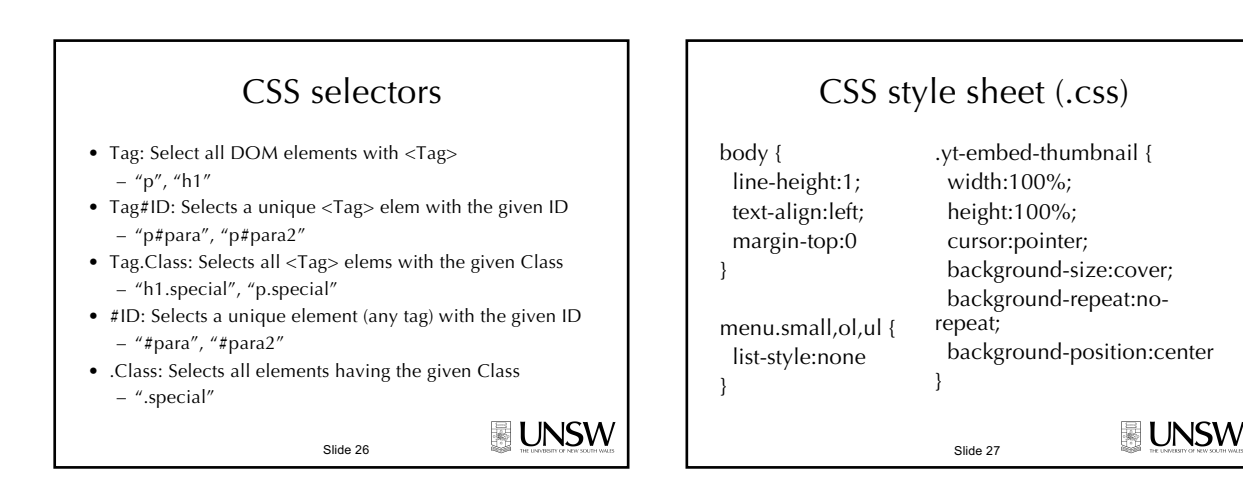

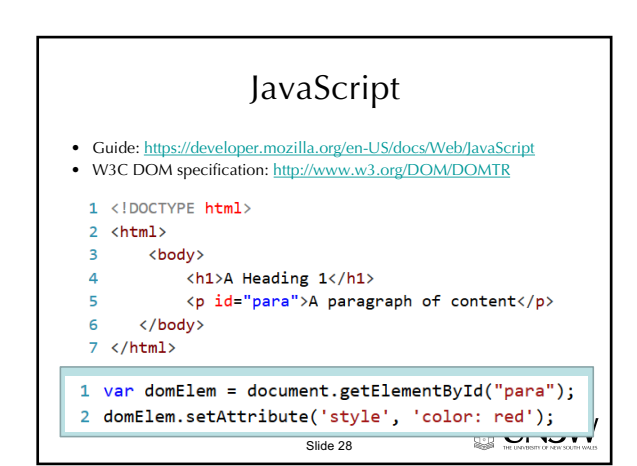

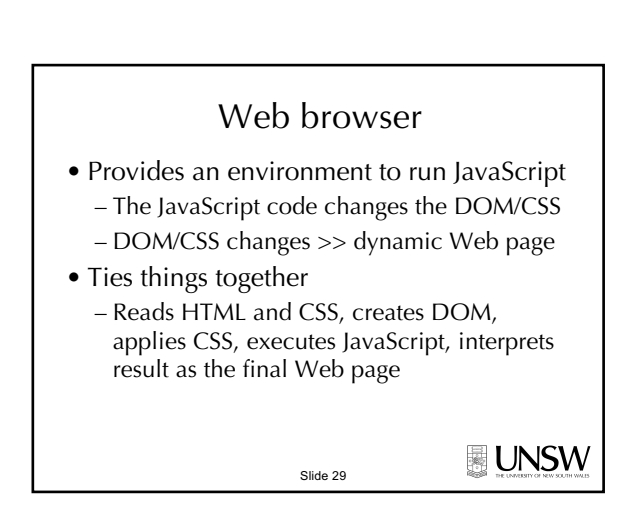

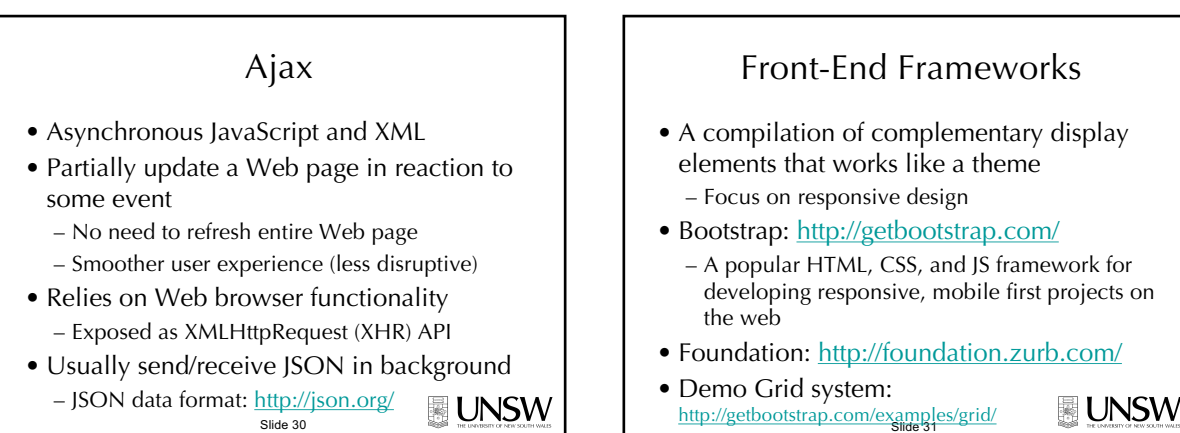

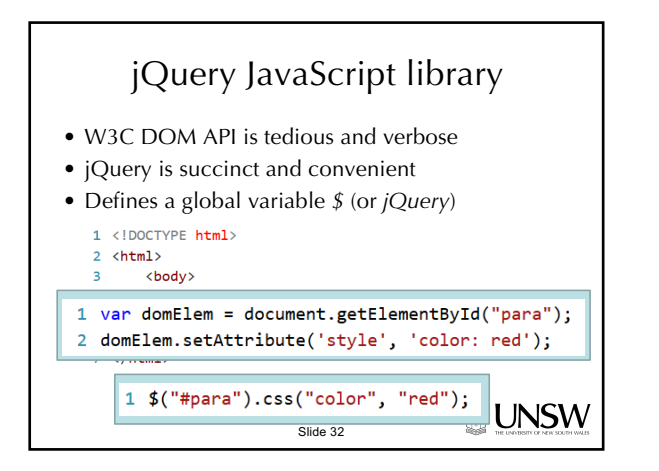

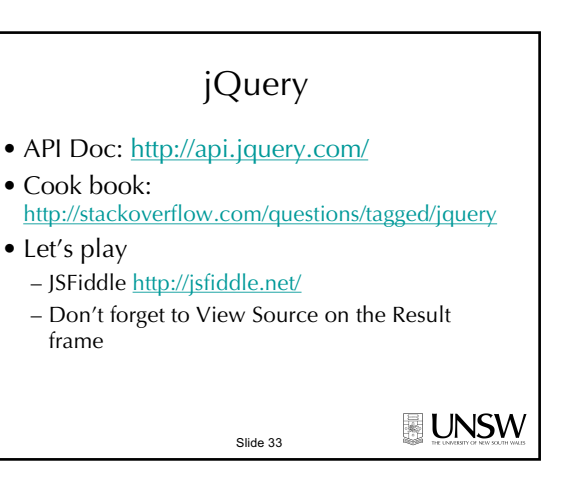

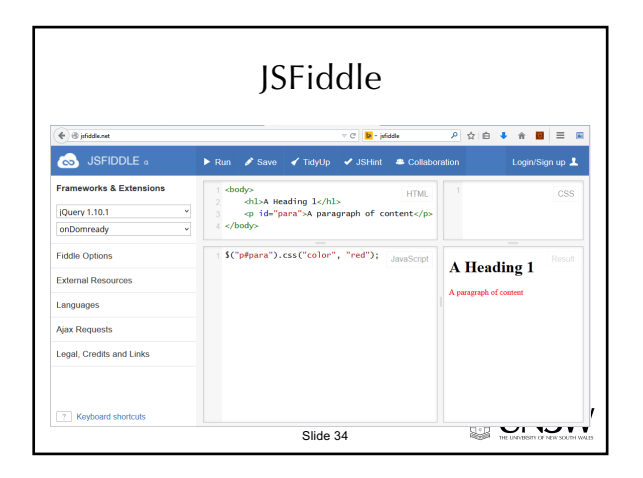

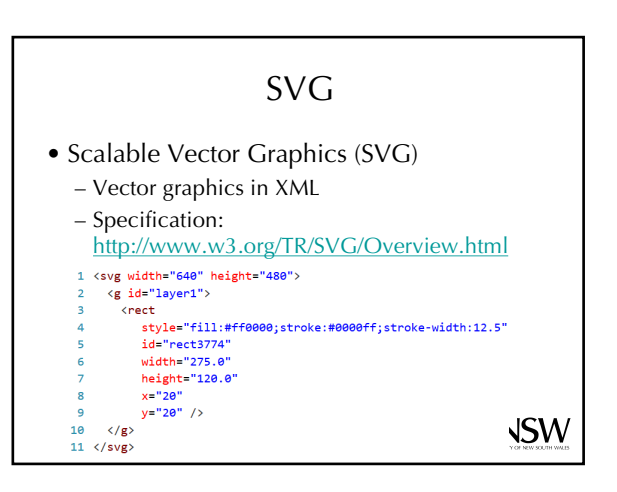

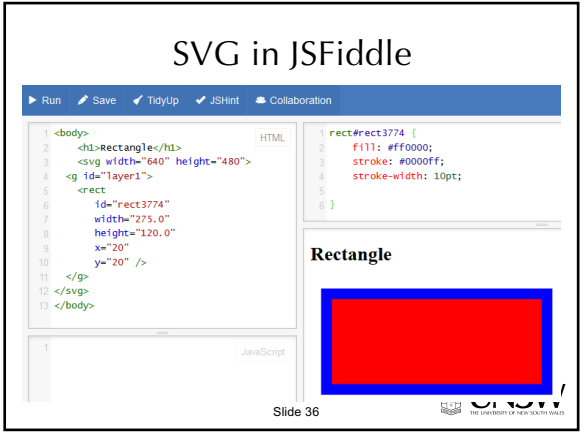

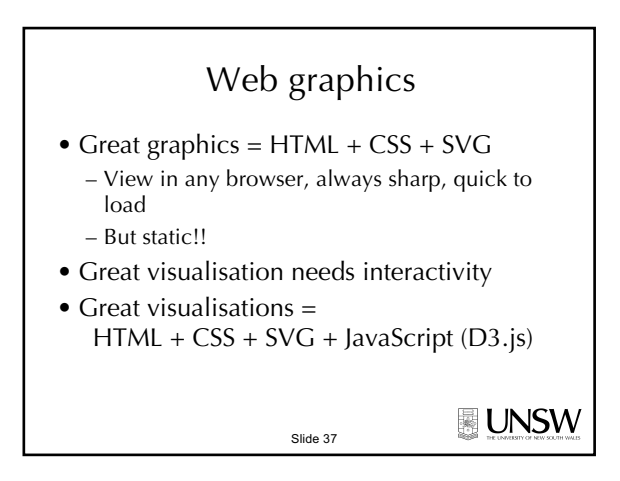

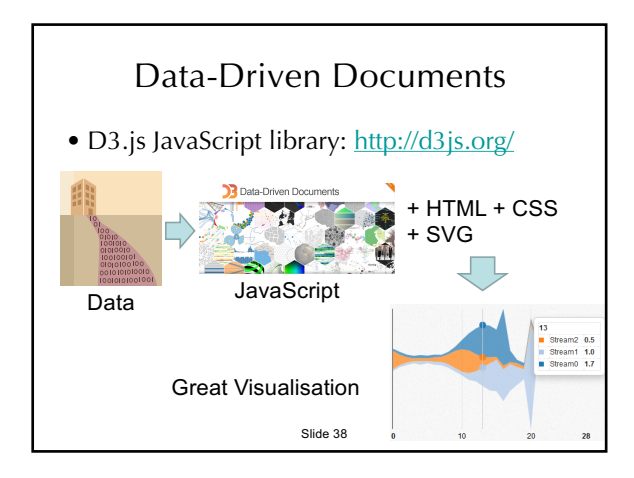

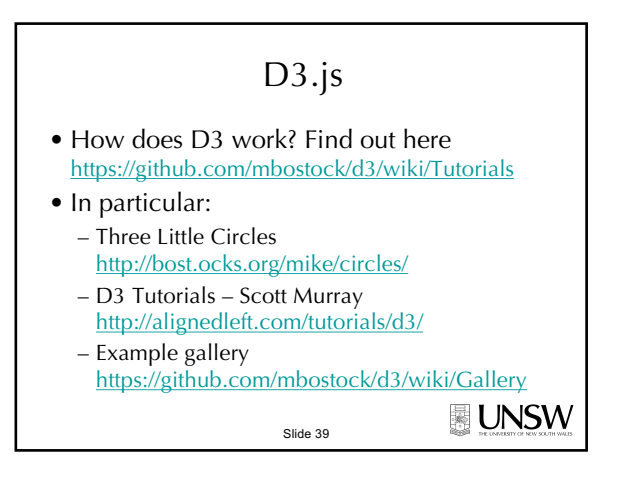

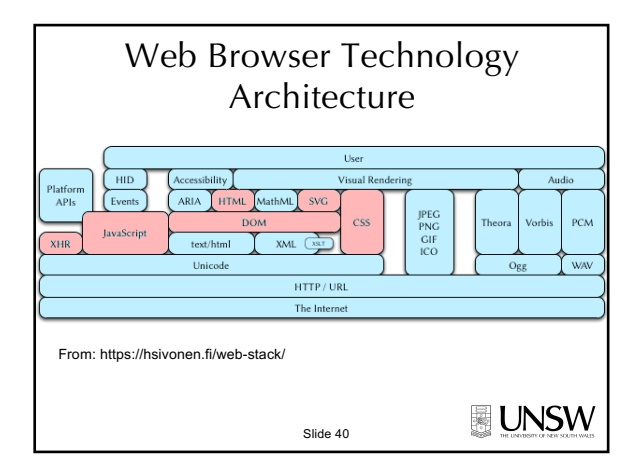

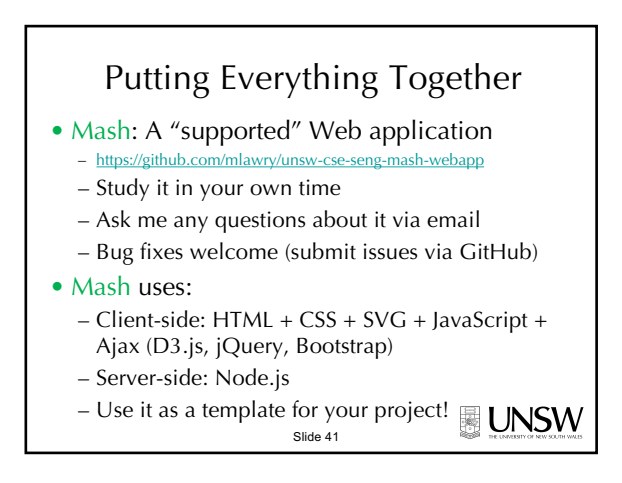

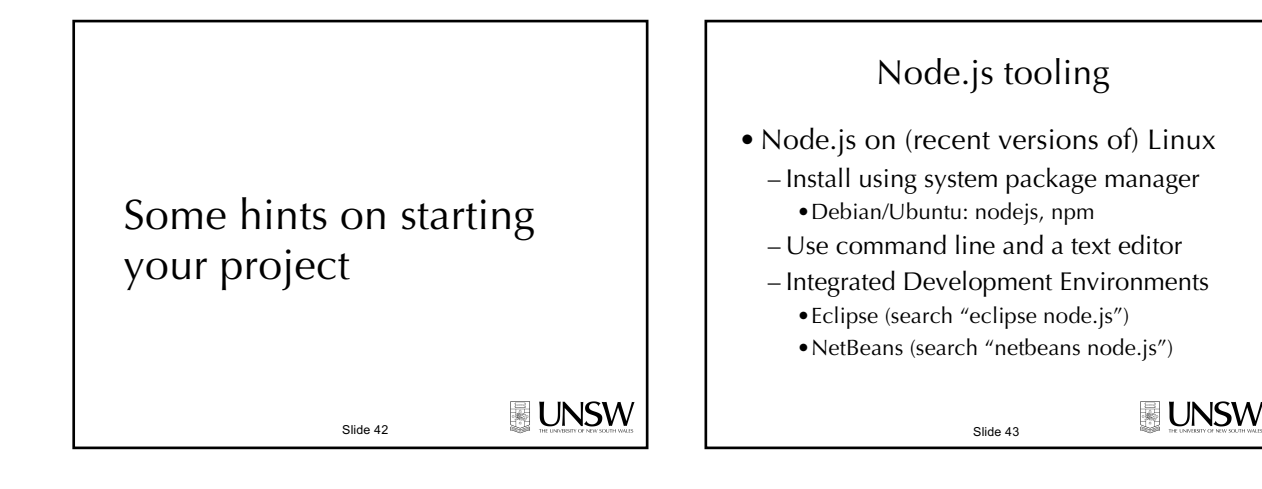

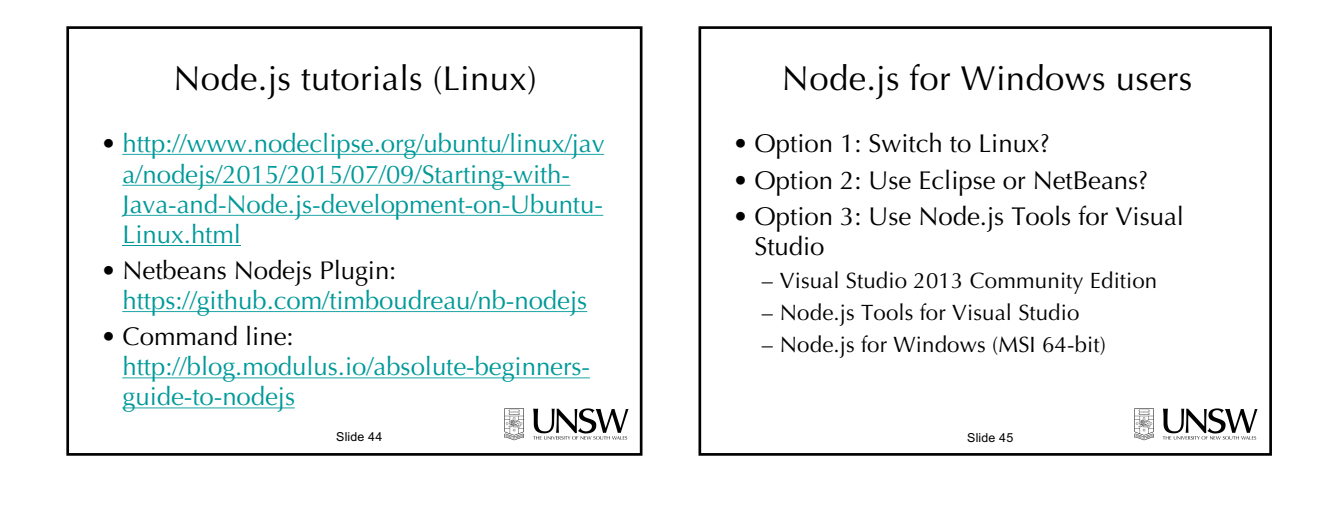

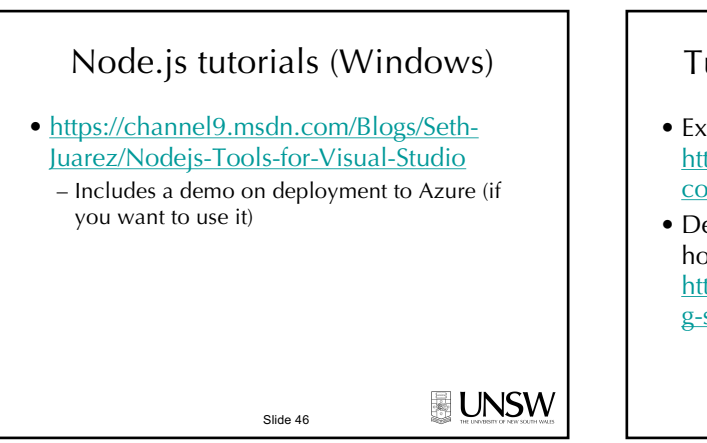

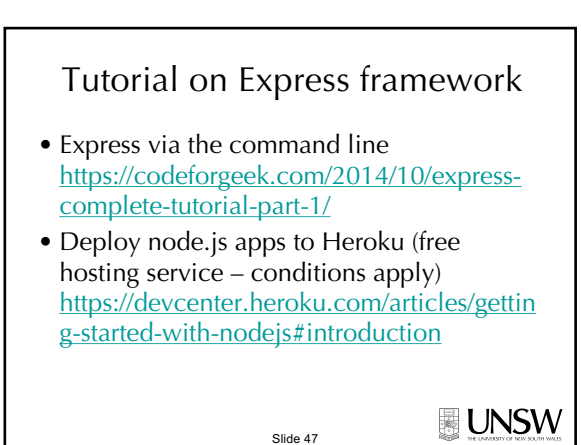

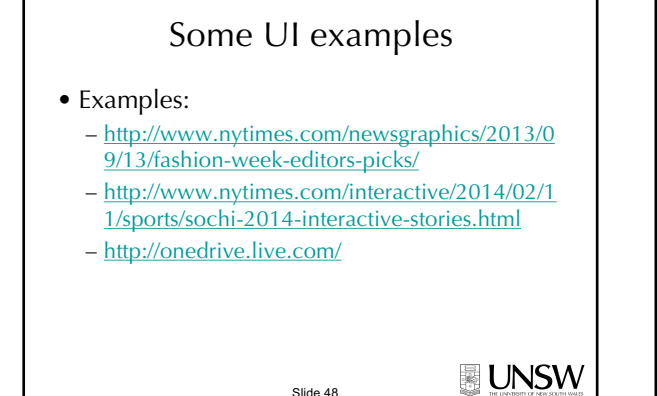

Slide 48

Thank You

Questions? Email me: l.yao@unsw.edu.au

Remember When learning coding, be brave

> Slide 49 **Acknowledgments** Lecture notes from Kenny Sabir

**UNSW**